# BM-2502 <sub>V1.2</sub>

Driver DVD Revision History Add Win10-2019 Driver(Main Chip, Graphics, LAN Chip) Update user manual M3 & Quick Guide Q2 (A4) version

# DRIVER DISC content

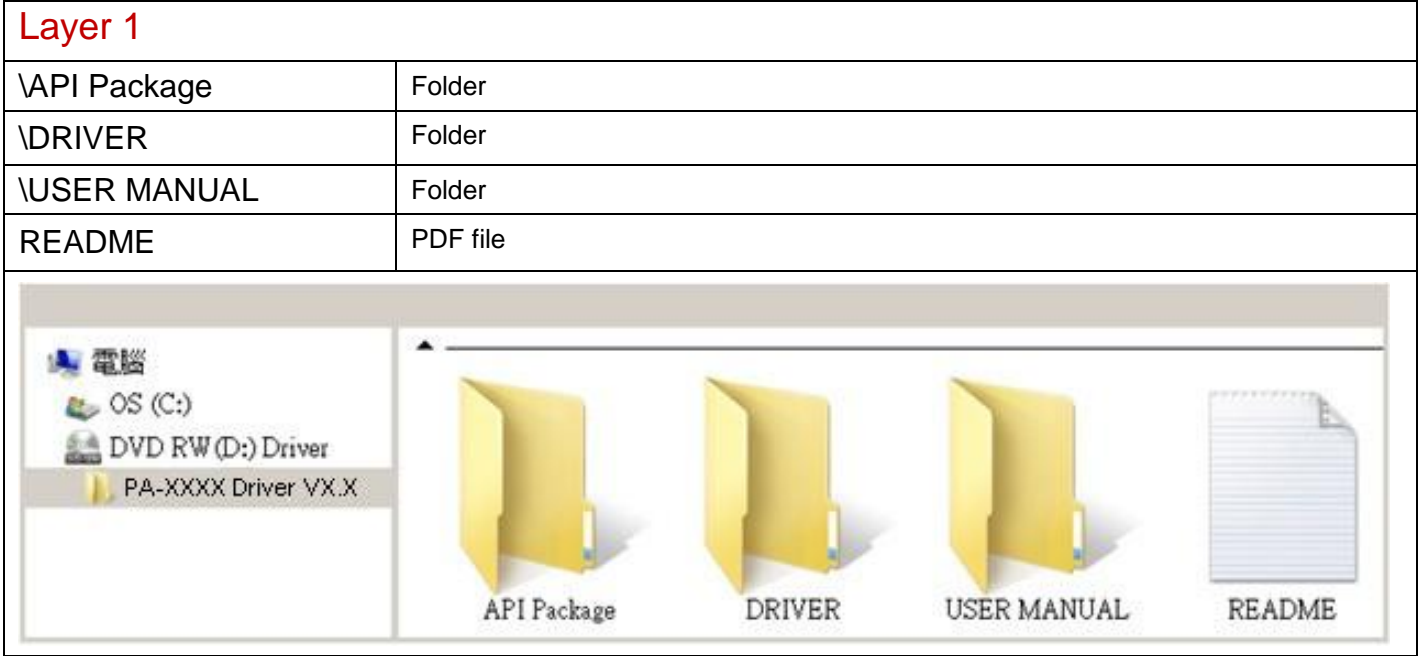

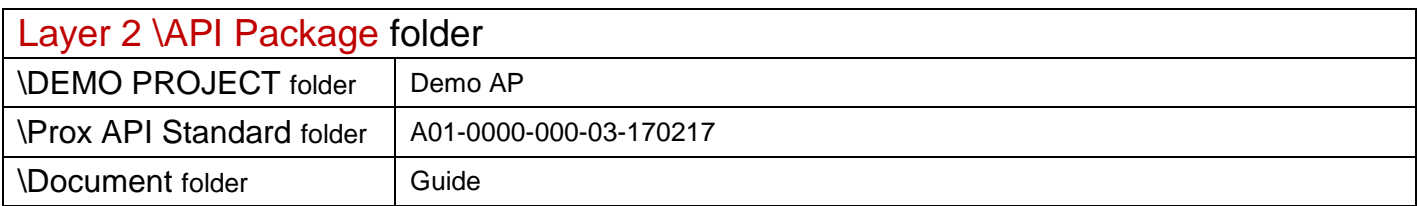

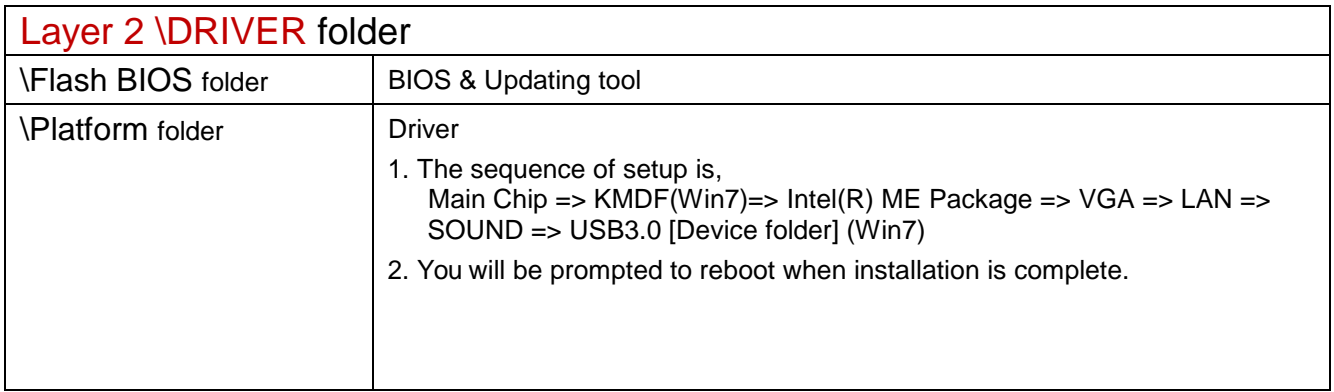

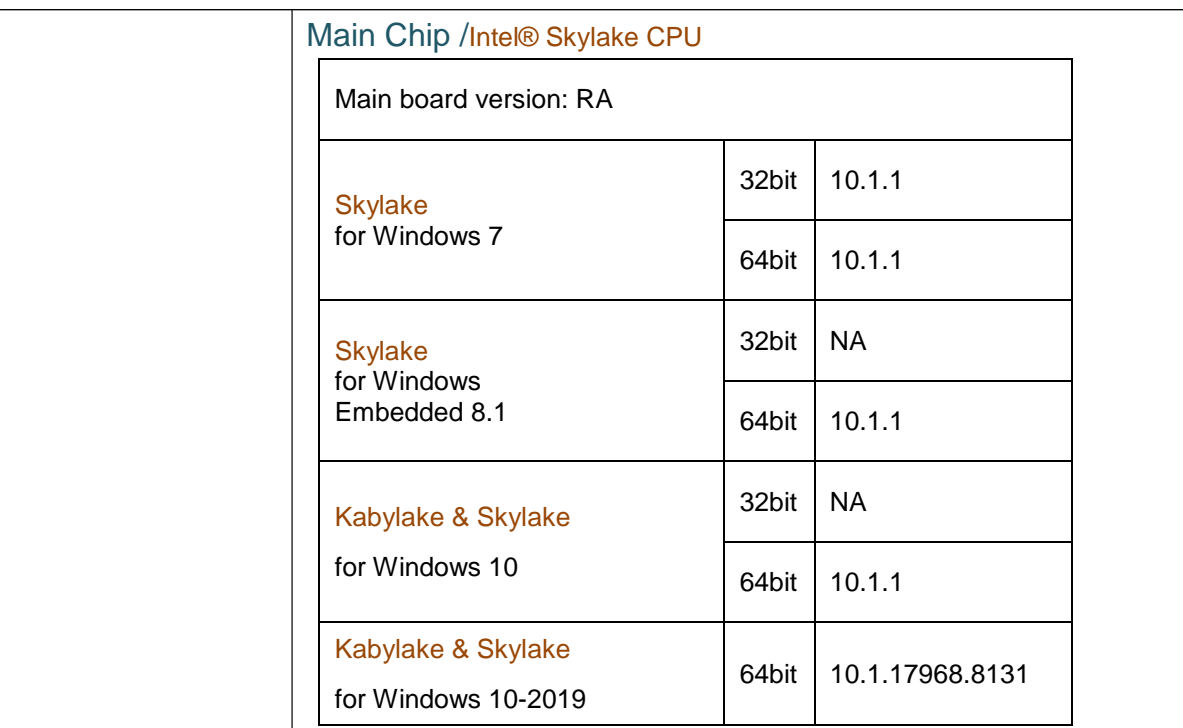

# Hotfix

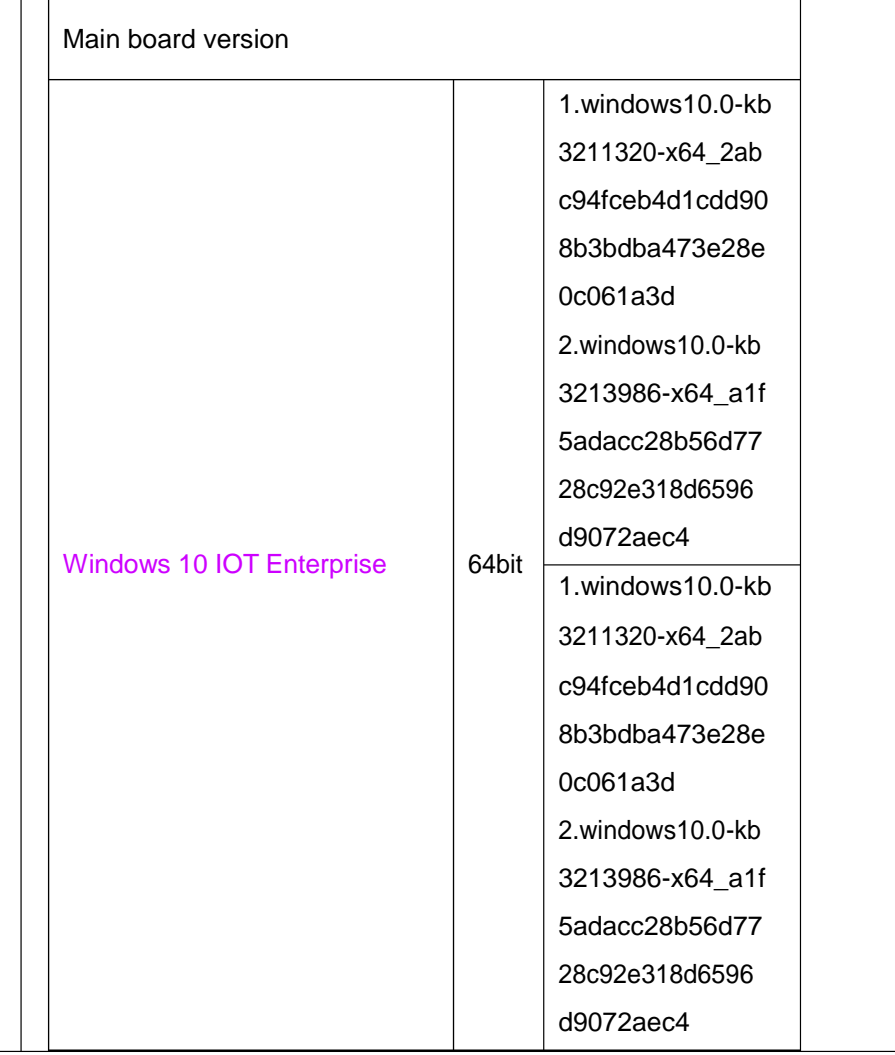

### \Platform folder

# Intel® ME Package

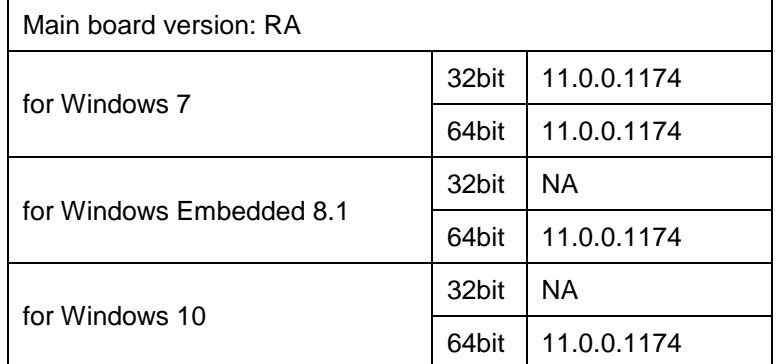

# Windows update KMDF & MBI

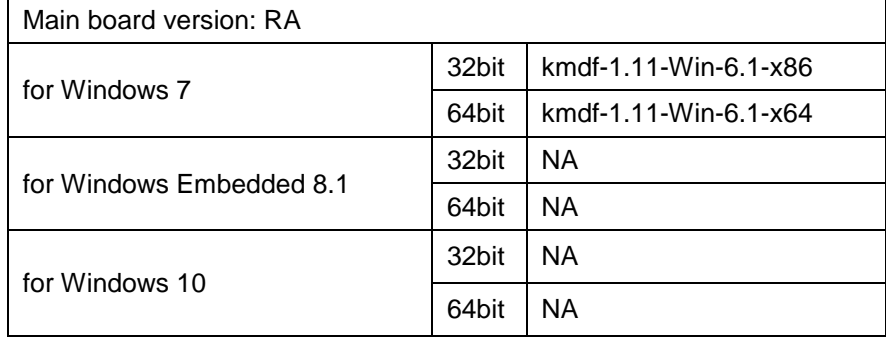

# Graphics /Intel® HD Graphics 510

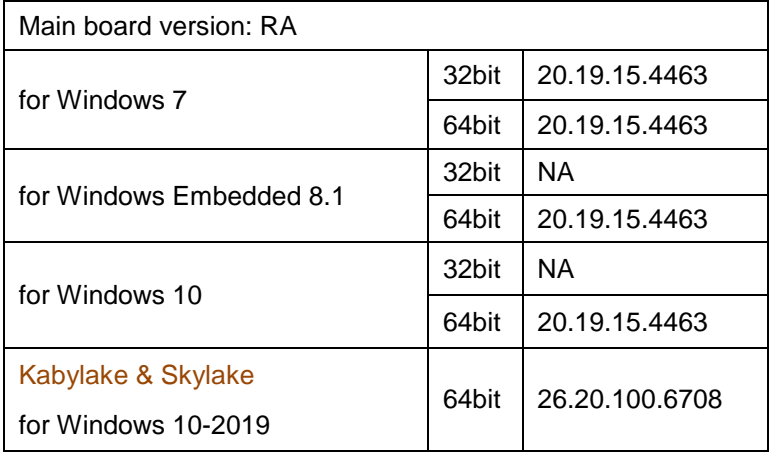

#### RAID/

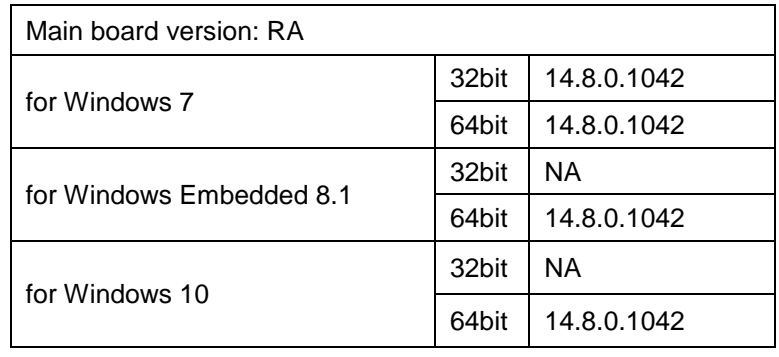

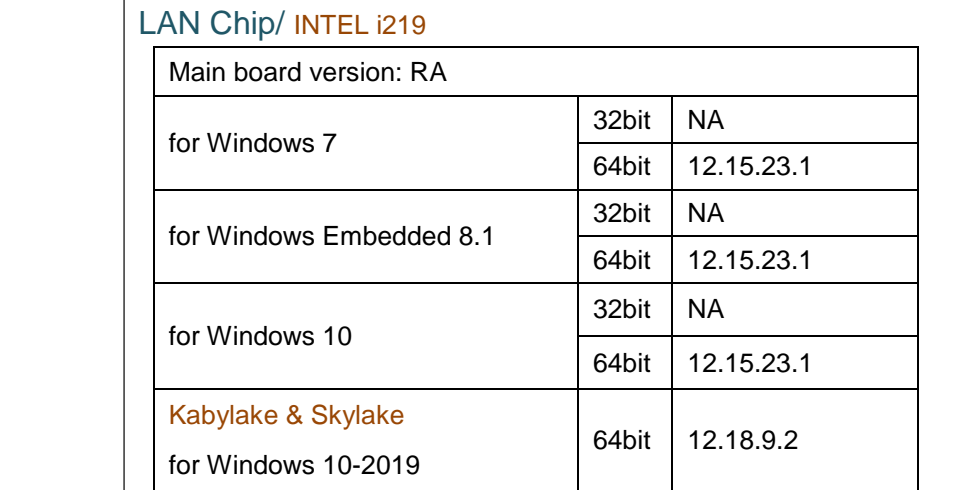

#### INTEL i210

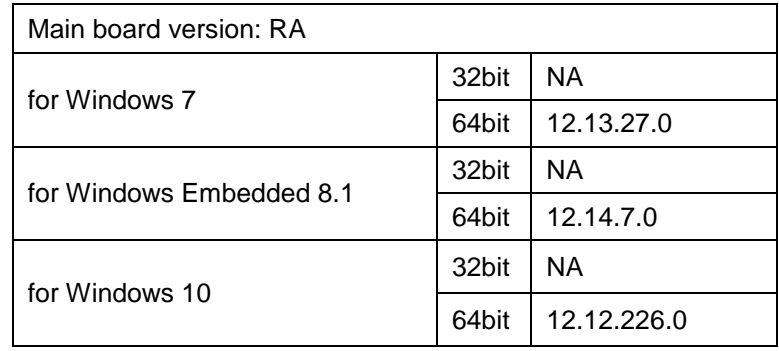

#### Sound Codec / Realtek ALC888S

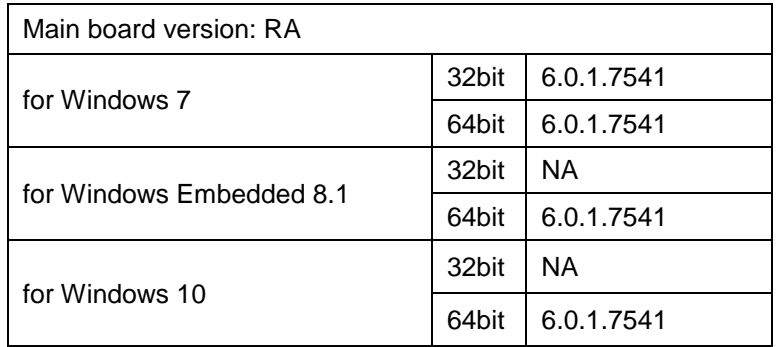

#### USB 3.0

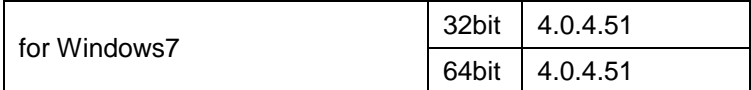